## Eclipse User Guide For Java

Getting the books Eclipse User Guide For Java now is not type of challenging means. You could not abandoned going taking into consideration ebook growth or library or borrowing from your friends to log on them. This is an extremely easy means to specifically acquire lead by on-line. This online declaration Eclipse User Guide For Java can be one of the options to accompany you bearing in mind having new time.

It will not waste your time, undertake me, the e-book will certainly vent you other situation to read. Just invest little period to right of entry this on-line broadcast Eclipse User Guide For Java as capably as evaluation them wherever you are now.

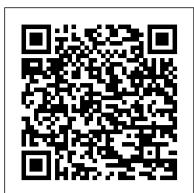

Eclipse For Dummies Packt Publishing Ltd

Getting Started with Oracle WebLogic Server 12c is a fast-paced and feature-packed book, designed to get you working with Java EE 6, JDK 7 and Oracle WebLogic Server 12c straight away, so start developing your own applications. Getting Started with Oracle WebLogic Server 12c: Developer's Guide is written for developers who are just getting started, or who have some experience, with Java EE who want to learn how to develop for and use Oracle WebLogic Server. Getting Started with Oracle WebLogic Server 12c: Developer's Guide also provides a great overview of the updated features of the 12c release, and how it integrates Java EE 6 and JDK 7 to remove boilerplate code.

<u>A Guide for Java Developers</u> John Wiley & Sons Presents instructions for creating Android applications for mobile devices using Java.

Selenium WebDriver 3 Practical Guide Manning Publications Co.

This book is free preview of an easy to understand yet thorough guide on using Eclipse for C/C++ Software Development. This book is not about a traditional introduction to Eclipse. This book gives a practical introduction to Eclipse. It introduces the features of Eclipse in the logical order in which any C/C++ programmer would need them; use them. The book is appeals to a wide range of audience: It can help a student/freshman who has just started programming It can help a full time programmer to be more productive with Eclipse It can help a seasoned programmer maintaining a huge software stack Thinking in Java Addison-Wesley Professional

The Definitive Guide to Eclipse Rich Client Development In Eclipse Rich Client Platform, Second Edition, three Eclipse Rich Client Platform (RCP) project leaders show how to use Eclipse 3.5 ( "Galileo ") to rapidly deliver cross-platform applications with rich, native-feel GUIs. The authors fully reveal the power of Eclipse as a desktop application development platform; introduce important new improvements in Eclipse 3.5; and walk through developing a full-featured, branded RCP application for Windows Linux, Mac, and other platforms—including handheld devices and kiosks. Drawing on their extensive experience, the authors cover building, refining, and refactoring prototypes; customizing user interfaces; adding help and software management features; and building, branding, testing, and shipping finished software. They demonstrate current best practices for developing modular and dynamically extensible systems, using third-party code libraries, packaging applications for diverse environments, and much more For Java programmers at all levels of experience, this book Introduces important new RCP features such as p2, Commands, and Databinding Thoroughly covers key RCP-related technologies such as Equinox, SWT, JFace, and OSGi Shows how to effectively brand and customize RCP application look-and-feel Walks through user interface testing for RCP applications with SWTBot Illuminates key similarities and differences between RCP and conventional plug-in development Hands-on, pragmatic, and comprehensive, this book offers all the real-world, nontrivial code examples working developers need—as well as "deep dives" into key technical areas that are essential to your success. SWT/JFace in Action Eclipse IDE Pocket GuideUsing the Full-Featured IDE

Apache Tomcat (or Jakarta Tomcat or simply Tomcat) is an open network programming.

source servlet container developed by the Apache Software Foundation (ASF). Tomcat implements the Java Servlet and the Explains how to customize the Java integrated development JavaServer Pages (JSP) specifications.

Concepts, Methods and Principles Simon and Schuster

Eclipse is the most adopted integrated development environment (IDE) for Java programmers. And, now, Eclipse seems to be the preferred IDE for Android apps developers. Android Apps with Eclipse provides a detailed overview of Eclipse, including steps and the screenshots to help Android developers to quickly get up to speed on Eclipse and to streamline their day-to-day software development. This book includes the following: Overview of Eclipse fundamentals for both Java and C/C++ Development. Using Eclipse Android Development Toolkit (ADT) to develop, debug, and troubleshoot Android applications. Using Eclipse C/C++ Development Toolkit (CDT) in conjunction with Android Native Development Kit (NDK to integrate, develop and troubleshoot native Android components through Eclipse.

First International Conference, SLE 2008 Toulouse, France, September 29-30, 2008, Revised Selected Papers Packt Publishing Ltd

This tutorial book presents revised and extended lecture notes for a selection of the contributions presented at the International Summer School on Generative and Transformational Techniques in Software Engineering (GTTSE 2009), which was held in Braga, Portugal, in July 2009. The 16 articles comprise 7 long tutorials, 6 short tutorials and 3 participants contributions; they shed light on the generation and transformation of programs, data, models, metamodels, documentation, and entire software systems. The topics covered include software reverse and re-engineering, model driven engineering, automated software engineering, generic language technology, and software language engineering. Java Programming Packt Publishing Ltd

The Java EE 7 Tutorial: Volume 2, Fifth Edition, is a task-oriented, example-driven guide to developing enterprise applications for the Java Platform, Enterprise Edition 7 (Java EE 7). Written by members of the Java EE documentation team at Oracle, this book provides new and intermediate Java programmers with a deep understanding of the platform This guide includes descriptions of platform features and provides instructions for using the latest versions of NetBeans IDE and GlassFish Server Open Source Edition. The book introduces Enterprise JavaBeans components, the Java Persistence API, the Java Message Service (JMS) API, Java EE security, transactions, resource adapters, Java EE Interceptors, Batch Applications for the Java Platform, and Concurrency Utilities for Java EE. The book culminates with three case studies that illustrate the use of multiple Java EE 7 APIs. Embedded and Real Time System Development: A Software Engineering Perspective Addison-Wesley Professional Written for novice programmers who need to learn Eclipse, the new integrated, open-source development environment, this book covers three areas that are of crucial interest—Eclipse, IBM's Software Widget Toolkit (the SWT), and JDBC. Questions such as how to use the new Eclipse Integrated Development Environment; how to create a complete functioning application with Eclipse; and where to get the software, how to install it, and how to configure it are answered Options that programmers would use in a real production to be instantly productive in Eclipse and the steps needed to take to create a program or modifying an existing program are addressed. The Java Developer's Guide to Eclipse Javier Paniza Covering Eclipse's new capability for building graphical user interfaces with version 3.0, the Standard Widget Toolkit (SWT) and JFace, this guide demonstrates how these award-winning tools have received broad support for creating desktop applications. Theory and practical examples reveal how to build GUIs that combine the look and feel of native interfaces with the platform independence of Java. This guide also shows how SWT makes use of the widgets provided by the operating system and describes how these components can be associated with events, containers, and graphics. With this knowledge, programmers can build fully featured user interfaces that communicate directly with the underlying platform. JFace's ability to simplify and organize the process of GUI design is then demonstrated, enabling developers to modify and adapt appearance.

DevOps Tools for Java Developers SourceBeat, LLC environment, covering navigation, terminology, extension, the plugin architecture, and frameworks.

*Generative and Transformational Techniques in Software* Engineering III Springer Science & Business Media Written by two world class programmers and software designers, this guide explains how to extend Eclipse for software projects and how to use Eclipse to create software tools that improve development time.

AWS Lambda Quick Start Guide "O'Reilly Media, Inc." Discover the open source Eclipse Tasking Engine Advanced (TEA) project in this compact to-the-point book. It covers how to automate tasks using TEA and focuses on simplifying and aiding the creation of extensions for the Eclipse IDE in a way which makes them accessible both from the IDE's UI and in a headless fashion from the command line. Additionally, Eclipse TEA Revealed explores the library of pre-built components included with TEA, mostly in the area of rich client platform (RCP)-based Java application development, for building projects, updating sites, dealing with target platforms, and more. After reading and using this book, you'll be up to speed on the fundamentals of Eclipse TEA and ready to use it for more productive Java-based application builds and developments. What You Will Learn View TEA's internal architecture Work with TEA's APIs Write TEA components Use the pre-built TEA components Set up headless environments using TEA Who This Book Is For Readers should be Java developers interested in extending the Eclipse IDE and/or setting up headless environments based on Eclipse.

The Java EE 7 Tutorial Addison-Wesley Professional IBM® Rational® Application Developer for WebSphere® Software V7.0 (for short, Rational Application Developer) is the full function Eclipse 3.2 based development platform for developing JavaTM 2 Platform Standard Edition (J2SETM) and Java 2 Platform Enterprise Edition (J2EETM) applications with a focus on applications to be deployed to IBM WebSphere Application Server and IBM WebSphere Portal. Rational Application Developer provides integrated development tools for all development roles, including Web developers, Java developers, business analysts, architects, and enterprise programmers. Rational Application Developer is part of the IBM Rational Software Delivery Platform (SDP), which contains products in four life cycle categories: - Architecture management, which includes integrated development environments (Application Developer is here) - Change and release management - Process and portfolio management -Quality management This IBM Redbooks® publication is a programming guide that highlights the features and tooling included with Rational Application Developer V7.0. Many of the chapters provide working examples that demonstrate how to use the tooling to develop applications, as well as achieve the benefits of visual and rapid application development. This publication is an update of Rational Application Developer V6 Programming Guide, SG24-6449. This book consists of six parts: - Introduction to Rational Application Developer -Develop applications - Test and debug applications - Deploy and profile applications - Team development - Appendixes International Summer School, GTTSE 2009, Braga, Portugal, July 6-11, 2009, Revised Papers Addison-Wesley Professional Drive Even More Value from Virtualization: Write VMware® Applications that Automate Virtual Infrastructure Management Companies running VMware have already achieved enormous gains through virtualization. The next wave of benefits will come when they reduce the time and effort required to run and manage VMware platforms. The VMware Infrastructure Software Development Kit (VI SDK) includes application programming interfaces (APIs) that allow developers and administrators to do just that. Until now, there has been little documentation for the APIs. In VMware VI and vSphere SDK, software architect Steve Jin demystifies the entire VMware VI and new vSphere SDK and offers detailed, task-based coverage of using the APIs to manage VMware more efficiently and costeffectively. Jin walks you through using the VI SDK and cloudcomputing vSphere SDK to manage ESX servers, ESX clusters, and VirtualCenter servers in any environment-no matter how complex. Drawing on his extensive expertise working with VMware strategic partners and enterprise customers, he places the VI SDK in practical context, presenting realistic samples and proven best practices for building robust, effective solutions. Jin demonstrates how to manage every facet of a

This book constitutes the thoroughly refereed post-conference proceedings of the First International Conference on Software Language Engineering, SLE 2008, held in Toulouse, France, in September 2008. The 16 revised full papers and 1 revised short paper presented together with 1 tool demonstration paper and 2 keynote lectures were carefully reviewed and selected from 106 initial submissions. The papers are organized in topical sections on language and tool analysis and evaluation, concrete and abstract syntax, language engineering techniques, language integration and components, and separate their information from their transformation, language implementation and analysis, as well as language engineering pearls.

Rational Application Developer V7 Programming Guide Packt Publishing Ltd

A guide to using Eclipse as a development tool covers such topics as Ant integration, debugging tools and techniques, building Swing applications, SWT, Servlet and JSP, and Struts development.

Eclipse Rich Client Platform Javier Paniza

Apache Tomcat 7 User Guide Pearson Education Eclipse IDE Pocket GuideUsing the Full-Featured IDE"O'Reilly Media, Inc."

A User Guide Fultus Corporation

An overview of the programming language's fundamentals covers syntax, initialization, implementation, classes, error handling, objects, applets, multiple threads, projects, and

VMware environment, including inventory, host systems, virtual machines (VMs), snapshots, VMotion, clusters, resource pools, networking, storage, data stores, events, alarms, users, security, licenses, and scheduled tasks. Coverage includes Understanding how the VI SDK fits into your VMware VI and Cloud Ready vSphere Environment Discovering the VI and vSphere SDK from the bottom up Using the author's new VI Java API to write shorter, faster, and more maintainable code Managing VI and vSphere inventory and configurations Moving running VMs and storages across different physical platforms without disruption Optimizing system resources, hardening system securities, backing up VMs and other resources Leveraging events, alarms, and scheduled tasks to automate the system management Developing powerful applications that integrate multiple API features and run on top of or alongside VMware platforms Using the VI SDK to monitor performance Scripting with the VI SDK: building solutions with VI Perl, PowerShell, and Jython Avoiding the pitfalls that trip up VMware VI developers Integrating with and extending VMware platforms using VI SDK This book is an indispensable resource for all VMware developers and administrators who want to get more done in less time; for hardware vendors who want to integrate their products with VMware; for ISV developers building new VMware applications; and for every professional and student seeking a deeper mastery of virtualization.

Eclipse IDE Pocket Guide John Wiley & Sons

Discover techniques and tools for building serverless applications with AWS Lambda Key Features Learn to write, run, and deploy Lambda functions in the AWS cloud Make the most of AWS Lambda functions to build scalable and cost-efficient systems A practical guide to developing serverless services and applications in Node.js, Java, Python, and C# Book Description AWS Lambda is a part of AWS that lets you run your code without provisioning or managing servers. This enables you to deploy applications and backend services that operate with no upfront cost. This book gets you up to speed on how to build scalable systems and deploy serverless applications with AWS Lambda. The book starts with the fundamental concepts of AWS Lambda, and then teaches you how to combine your applications with other AWS services, such as AmazonAPI Gateway and DynamoDB. This book will also give a quick walk through on how to use the Serverless Framework to build larger applications that can structure code or autogenerate boilerplate code that can be used to get started quickly for increased productivity. Toward the end of the book, you will learn how to write, run, and test Lambda functions using Node.js, Java, Python, and C#. What you will learn Understand the fundamental concepts of AWS Lambda Get to grips with the Serverless Framework and how to create a serverless project Testing and debugging Lambda functions Create a stateful, serverless backend with DynamoDB Program AWS Lambda with Java, Python, and C# Program a lambda function with Node.js Who this book is for This book is primarily for IT architects and developers who want to build scalable systems and deploy serverless applications with AWS Lambda. No prior knowledge of AWS is necessary.